Exercice 1 : Chimie (6,5 points)

Partie I : Pile diiode-zinc

1-Le sens d'évolution spontanée du système :

$$
I_{2(aq)}+Zn_{(s)}\ \ \mathop \to \limits^{\textup{(1)}}_{\textup{(2)}} \ \ 2I^{-}_{\ \ (aq)}+Zn^{2+}_{\ \ (aq)}
$$

Le quotient  $Q_{r,i}$  de réaction dans l'état initial :

$$
Q_{r,i} = \frac{[\Gamma^-]^2_{i} \cdot [Zn^{2+}]_{i}}{[I_2]_{i}} \implies Q_{r,i} = \frac{(5,0.10^{-2})^2 \times 0,10}{0,1} \implies Q_{r,i} = 2,5.10^{-3}
$$

$$
Q_{r,i} < K = 10^{46}
$$

Selon le critère d'évolution d'un système chimique, le système évolue spontanément dans le sens direct (1), sens de formation de  $I^-$  et  $Zn^{2+}$ .

2- L'équation de la réaction qui se produit au niveau de la cathode :

Au niveau de la cathode se produit la réduction de  $I_2$ :

 $I_{2(aq)} + 2e^- \rightleftarrows 2I_{(aq)}^-$ 

3- Montrons que  $n_e(I_2) = 7$  mmol :

L'équation de la réaction de dosage :

$$
I_{2\ (aq)}+2S_2O_{3\ (aq)}^{2-}\longrightarrow 2I_{\ (aq)}^{-}+S_4O_{6\ (aq)}^{2-}
$$

La relation d'équivalence :

Cr . V<sup>E</sup> 2 = nR(I<sup>2</sup> ) ⇔ nversé(S2O<sup>3</sup> 2−) = nR(I<sup>2</sup> ) n0 (I<sup>2</sup> ⏟ ) initial = nR(I<sup>2</sup> ⏟ ) restant + n<sup>C</sup> (I<sup>2</sup> ⏟ ) consommé ⟹ n<sup>C</sup> (I2 ) = n<sup>0</sup> (I2 ) − nR(I<sup>2</sup> ) nC (I2 ) = C1. V − Cr . V<sup>E</sup> 2 A.N : n<sup>C</sup> (I2 ) = 0,10 × 100. 10−3 − 0,30×20.10−3 2 = 7.10 −3mol ⟹ n<sup>e</sup> (I2 ) = 7 mmol عقوم نم فلملا اذه ليمحت مت com.Talamidi

$$
\mathsf{A}.\mathsf{N}:
$$

4- expression de ∆t en fonction  $I_0$  ; F et  $n_C(I_2)$  :

Tableau d'avancement :

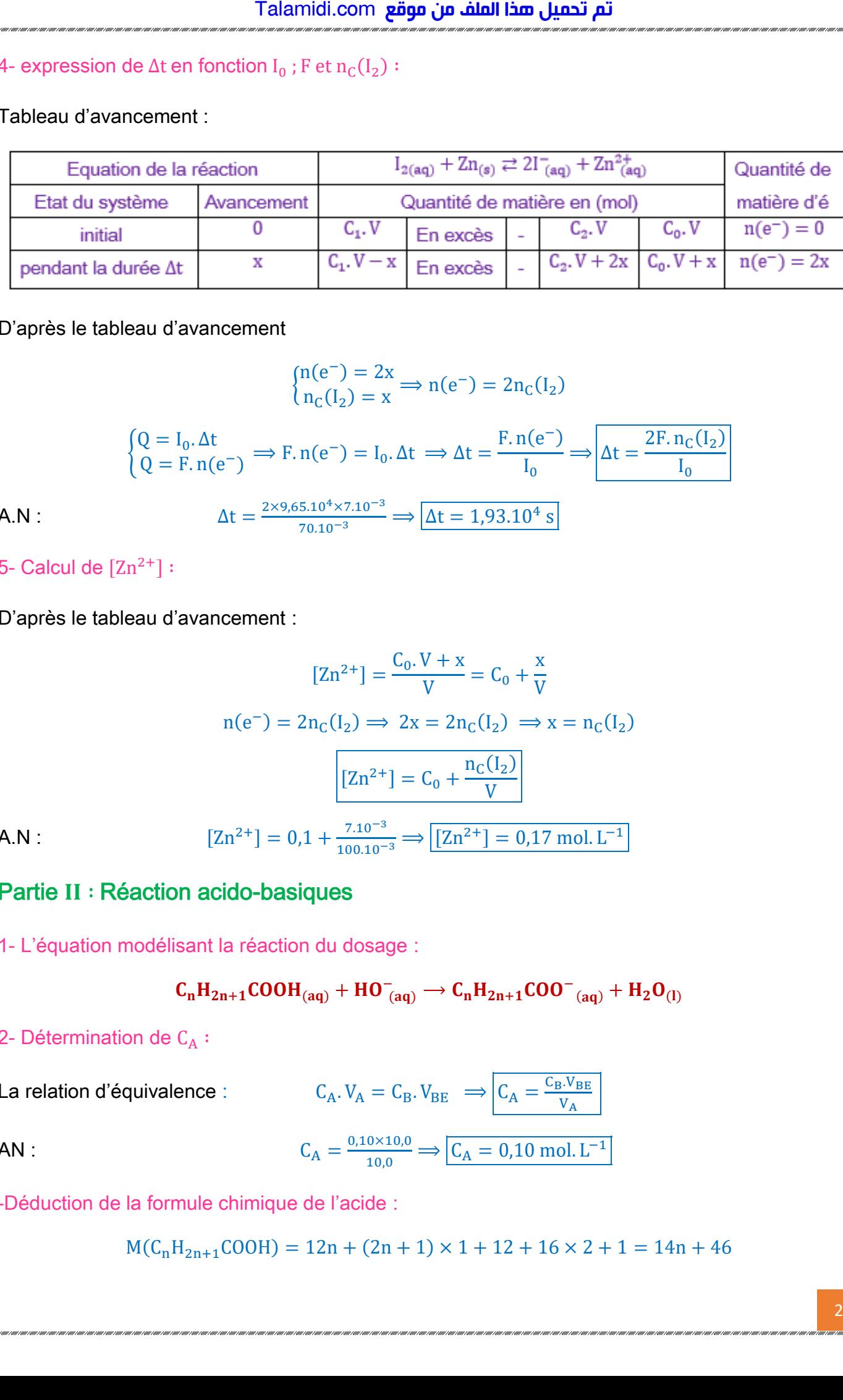

D'après le tableau d'avancement

$$
n(e^-) = 2x \nnC(I2) = x \implies n(e^-) = 2nC(I2)
$$

$$
\begin{aligned}\n\begin{cases}\nQ &= I_0. \Delta t \\
Q &= F. n(e^-)\n\end{cases} \implies F. n(e^-) = I_0. \Delta t \implies \Delta t = \frac{F. n(e^-)}{I_0} \implies \Delta t = \frac{2F. n_C(I_2)}{I_0}\n\end{aligned}
$$
\n
$$
\Delta t = \frac{2 \times 9.65.10^4 \times 7.10^{-3}}{70.10^{-3}} \implies \Delta t = 1.93.10^4 \text{ s}
$$

{

5- Calcul de  $[\text{Zn}^{2+}]$  :

D'après le tableau d'avancement :

$$
[Zn^{2+}] = \frac{C_0 \cdot V + x}{V} = C_0 + \frac{x}{V}
$$
  
\n
$$
n(e^-) = 2n_C(I_2) \implies 2x = 2n_C(I_2) \implies x = n_C(I_2)
$$
  
\n
$$
[Zn^{2+}] = C_0 + \frac{n_C(I_2)}{V}
$$
  
\nA.N :  
\n
$$
[Zn^{2+}] = 0, 1 + \frac{7.10^{-3}}{100.10^{-3}} \implies [Zn^{2+}] = 0, 17 \text{ mol. L}^{-1}
$$

### Partie II : Réaction acido-basiques

1- L'équation modélisant la réaction du dosage :

$$
C_nH_{2n+1}COOH_{(aq)}+HO_{(aq)}^-\longrightarrow C_nH_{2n+1}COO_{(aq)}^+ + H_2O_{(l)}
$$

2- Détermination de  $C_A$ :

La relation d'équivalence : 
$$
C_A \cdot V_A = C_B \cdot V_{BE} \implies C_A = \frac{C_B \cdot V_{BE}}{V_A}
$$

 $\frac{0 \times 10,0}{10,0}$   $\Rightarrow$   $C_A = 0,10 \text{ mol. L}^{-1}$ 

AN :  $C_A = \frac{0.10 \times 10.0}{10.0}$ 

-Déduction de la formule chimique de l'acide :

 $M(C<sub>n</sub>H<sub>2n+1</sub>COOH) = 12n + (2n + 1) \times 1 + 12 + 16 \times 2 + 1 = 14n + 46$ 

$$
C_A = \frac{m}{M.V} \implies M = \frac{m}{C_A.V} \implies 14n + 46 = \frac{m}{C_A.V} \implies \boxed{n = \frac{m}{14C_A.V} - \frac{46}{14}} \implies n = \frac{2,3}{14 \times 0,10 \times 0,1} - \frac{46}{14} = 0
$$

La formule chimique de l'acide HCOOH .

#### 3-1- Détermination de τ ∶

$$
\tau = \frac{x_f}{x_{\text{max}}}
$$

Tableau d'avancement :

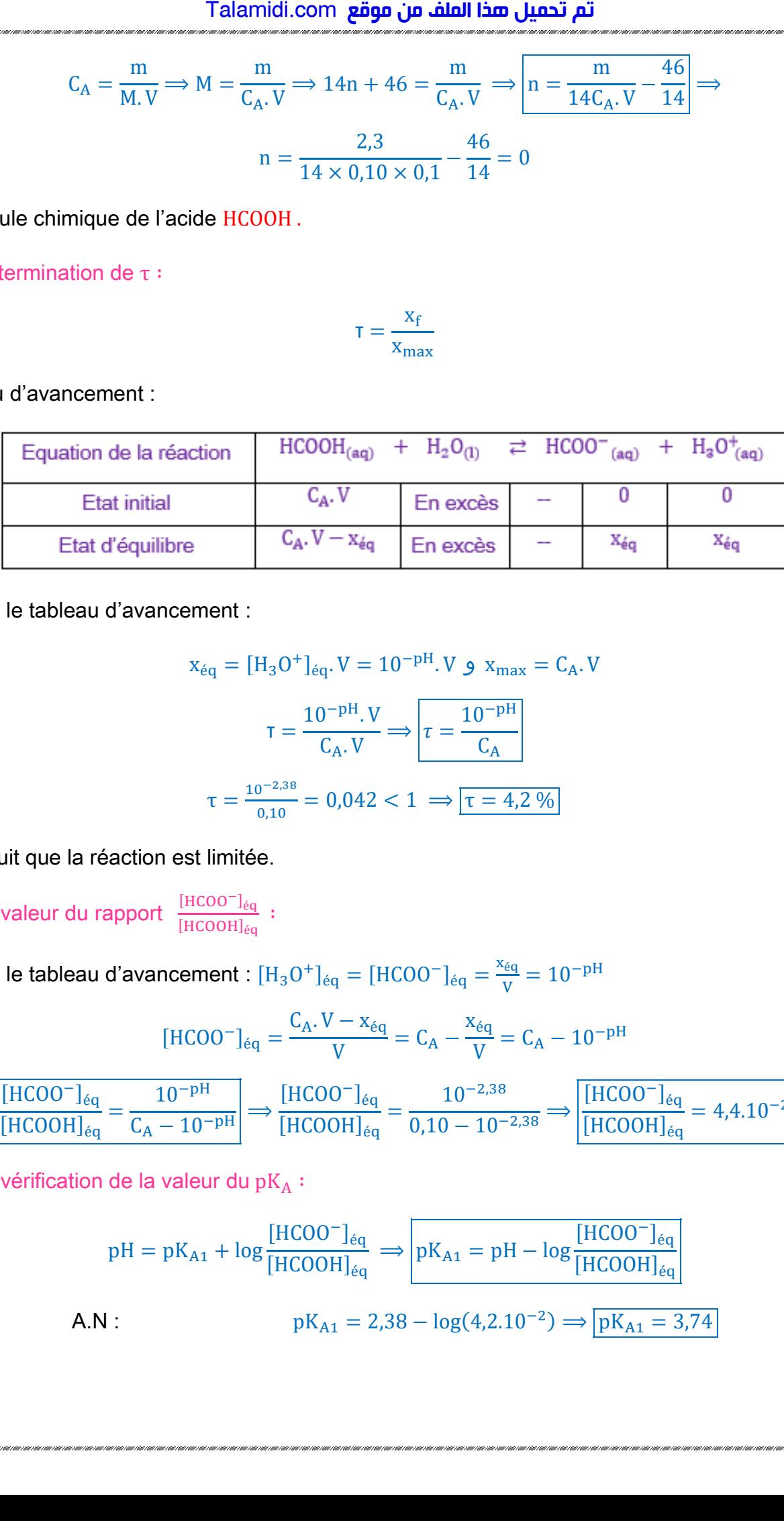

D'après le tableau d'avancement :

$$
x_{\text{eq}} = [H_3 O^+]_{\text{eq}}. V = 10^{-pH}. V \text{ g } x_{\text{max}} = C_A. V
$$

$$
\tau = \frac{10^{-pH}. V}{C_A. V} \Longrightarrow \boxed{\tau = \frac{10^{-pH}}{C_A}}
$$

$$
\tau = \frac{10^{-2,38}}{0,10} = 0,042 < 1 \Longrightarrow \boxed{\tau = 4,2\%}
$$

 $AN:$ 

On déduit que la réaction est limitée.

3-2- La valeur du rapport  $\frac{[HCOO^{-}]_{eq}}{[HCOOH]}$  $\frac{1 \text{HCOO} \text{Jeq}}{[\text{HCOOH}]_{\text{eq}}}$ :

D'après le tableau d'avancement :  $[H_3O^+]_{\text{eq}} = [HCOO^-]_{\text{eq}} = \frac{x_{\text{eq}}}{V}$  $\frac{q}{V}$  = 10<sup>-pH</sup>

$$
[HCOO^{-}]_{\acute{e}q} = \frac{C_{A} \cdot V - x_{\acute{e}q}}{V} = C_{A} - \frac{x_{\acute{e}q}}{V} = C_{A} - 10^{-pH}
$$

$$
\frac{\text{[HCOO^-]}_{\text{\'{e}q}}}{\text{[HCOOH]}_{\text{\'{e}q}}} = \frac{10^{-pH}}{C_A - 10^{-pH}} \implies \frac{\text{[HCOO^-]}_{\text{\'{e}q}}}{\text{[HCOOH]}_{\text{\'{e}q}}} = \frac{10^{-2,38}}{0,10 - 10^{-2,38}} \implies \frac{\text{[HCOO^-]}_{\text{\'{e}q}}}{\text{[HCOOH]}_{\text{\'{e}q}}} = 4,4.10^{-2}
$$

3-3- La vérification de la valeur du p $K_A$ :

$$
pH = pK_{A1} + \log \frac{[HCOO^{-}]_{\acute{e}q}}{[HCOOH]_{\acute{e}q}} \implies pK_{A1} = pH - \log \frac{[HCOO^{-}]_{\acute{e}q}}{[HCOOH]_{\acute{e}q}}
$$
  
**A.N :** 
$$
pK_{A1} = 2,38 - \log(4,2.10^{-2}) \implies pK_{A1} = 3,74
$$

4- Expression du pH en fonction de p $K_{A1}$  et p $K_{A2}$ :

**Pour le couple** HCOOH/HCOO<sup>-</sup> : pH = 
$$
pK_{A1} + \log \frac{[HCOO^{-}]_{\text{eq}}}{[HCOOH]_{\text{eq}}}
$$

Pour le couple  $CH_3COOH$  /  $CH_3COO^-$ :  $pH = pK_{A2} + log \frac{[CH_3COO^-]_{eq}}{[CH_3COOH]}$  $[CH<sub>3</sub>COOH]<sub>éq</sub>$ 

Le tableau de variation de la réaction de  $HCOOH$  et  $CH_3COO^-$ :

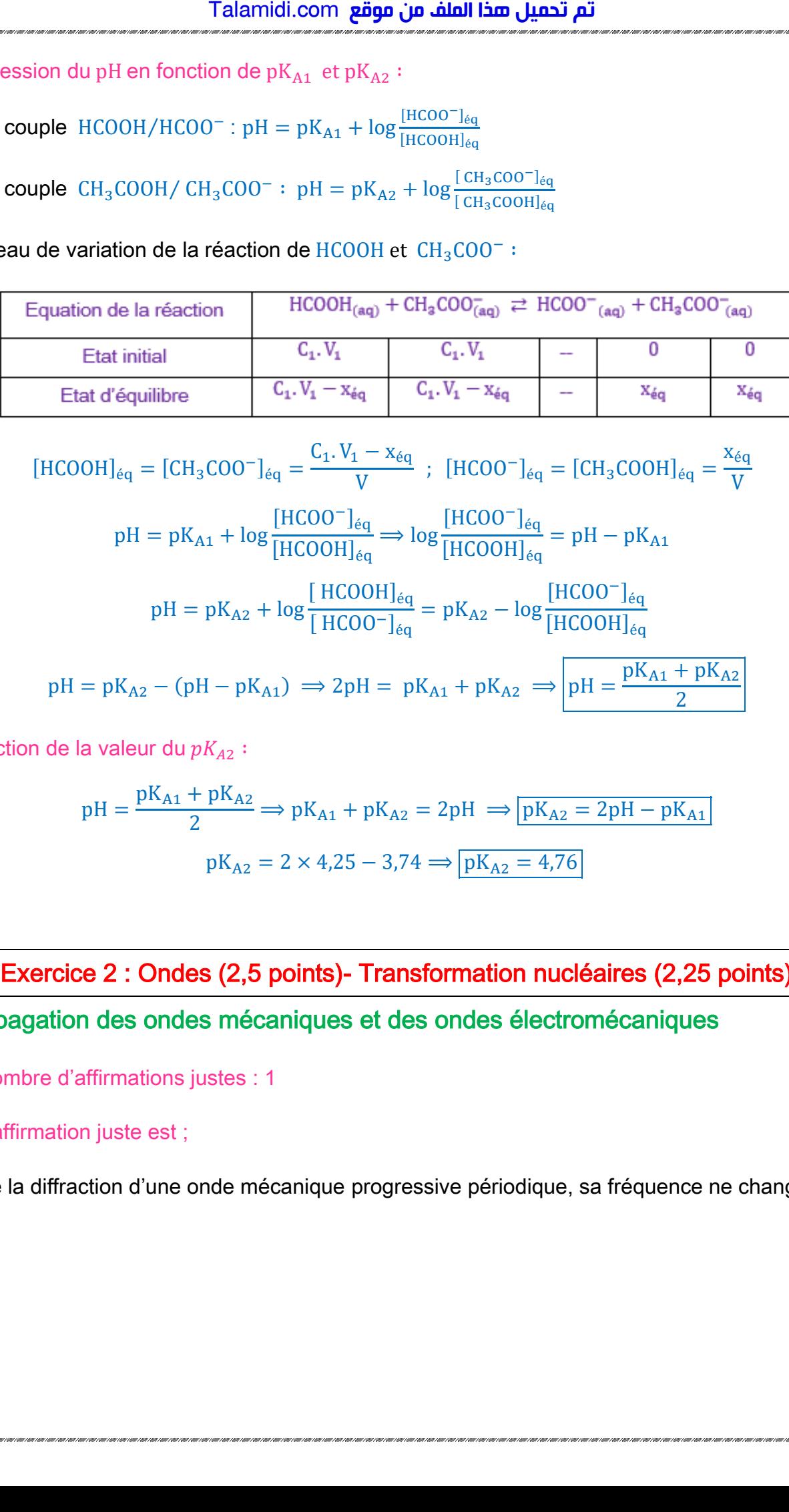

$$
[HCOOH]_{\acute{e}q} = [CH_3COO^-]_{\acute{e}q} = \frac{C_1.V_1 - x_{\acute{e}q}}{V} \; ; \; [HCOO^-]_{\acute{e}q} = [CH_3COOH]_{\acute{e}q} = \frac{x_{\acute{e}q}}{V}
$$
  

$$
[HCOO^-]_{\acute{e}q} = [HCOO^-]_{\acute{e}q} = [HCOO^-]_{\acute{e}q} = 0
$$

$$
pH = pK_{A1} + \log \frac{[HCOO^-]_{\acute{e}q}}{[HCOOH]_{\acute{e}q}} \Longrightarrow \log \frac{[HCOO^-]_{\acute{e}q}}{[HCOOH]_{\acute{e}q}} = pH - pK_{A1}
$$

$$
pH = pK_{A2} + \log \frac{[\text{HCOOH}]_{\acute{e}q}}{[\text{HCOO}^{-}]_{\acute{e}q}} = pK_{A2} - \log \frac{[\text{HCOO}^{-}]_{\acute{e}q}}{[\text{HCOOH}]_{\acute{e}q}}
$$

$$
pH = pK_{A2} - (pH - pK_{A1}) \implies 2pH = pK_{A1} + pK_{A2} \implies pH = \frac{pK_{A1} + pK_{A2}}{2}
$$

- Déduction de la valeur du  $pK_{A2}$ :

$$
pH = \frac{pK_{A1} + pK_{A2}}{2} \Rightarrow pK_{A1} + pK_{A2} = 2pH \Rightarrow pK_{A2} = 2pH - pK_{A1}
$$

$$
pK_{A2} = 2 \times 4,25 - 3,74 \Rightarrow pK_{A2} = 4,76
$$

### Exercice 2 : Ondes (2,5 points)- Transformation nucléaires (2,25 points)

### I- Propagation des ondes mécaniques et des ondes électromécaniques

1-Le nombre d'affirmations justes : 1

#### 2-1- L'affirmation juste est ;

Lors de la diffraction d'une onde mécanique progressive périodique, sa fréquence ne change pas.

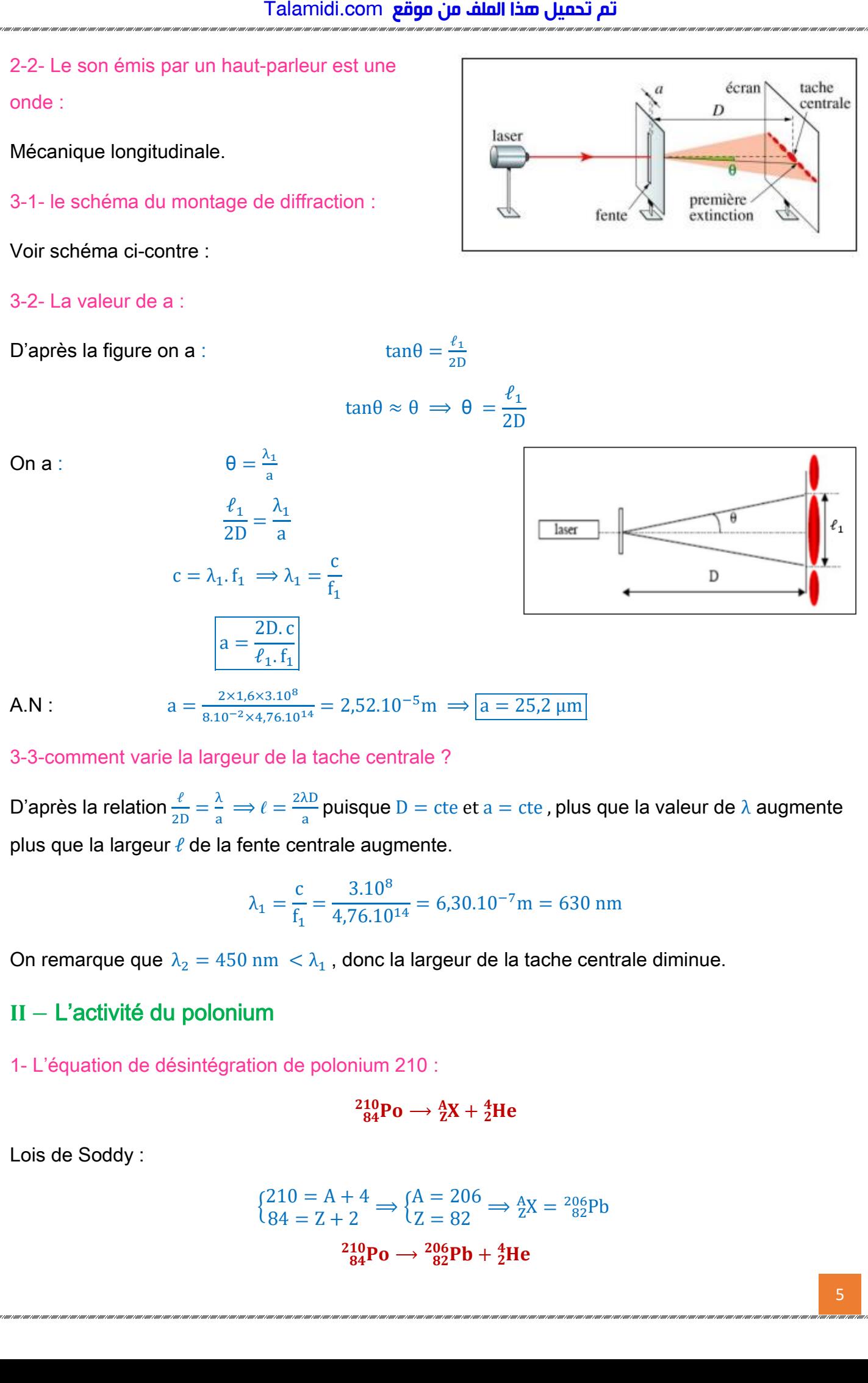

3-3-comment varie la largeur de la tache centrale ?

D'après la relation  $\frac{\ell}{2D} = \frac{\lambda}{a} \implies \ell = \frac{2\lambda D}{a}$  $\frac{\partial D}{\partial a}$  puisque  $D =$  cte et a = cte , plus que la valeur de  $\lambda$  augmente plus que la largeur  $\ell$  de la fente centrale augmente.

$$
\lambda_1 = \frac{c}{f_1} = \frac{3.10^8}{4,76.10^{14}} = 6,30.10^{-7} \text{m} = 630 \text{ nm}
$$

On remarque que  $\lambda_2 = 450$  nm  $\lambda_1$ , donc la largeur de la tache centrale diminue.

### − L'activité du polonium

1- L'équation de désintégration de polonium 210 :

$$
{}^{210}_{84}\text{Po} \rightarrow {}^{A}_{Z}X + {}^{4}_{2}\text{He}
$$

Lois de Soddy :

$$
\begin{aligned} \n\begin{cases} 210 = A + 4 \\ 84 = Z + 2 \end{cases} &\Rightarrow \begin{cases} A = 206 \\ Z = 82 \end{cases} \Rightarrow \begin{cases} \n\frac{A}{2}X = \frac{206}{82}Pb \\ \n\frac{210}{84}P0 \rightarrow \frac{206}{82}Pb + \frac{4}{2}He \n\end{cases} \n\end{aligned}
$$

2-1- Calcul de l'énergie  $|E_1|$ :  $E_1 = [m(^{206}_{82}Pb) + m(^{4}_{2}He) - m(^{210}_{84}Po)].c^2$  $E_1 = (205,930 + 4,00151 - 209,9374)$ u.  $c^2 = -0,00589$ u.  $c^2$  $E_1 = -0.00589 \times 931.5$ MeV.  $c^{-2}$ .  $c^2 = -5.487$  MeV  $|E_1| \approx 5,49$ MeV

2-2-Déduiction de l'énergie  $|{\text{E}_1}|$  :

$$
N = \frac{m}{m\binom{210}{84}Po} (1)
$$
  

$$
|E_2| = N. |E_1| \Longrightarrow |E_2| = \frac{m}{m\binom{210}{84}Po}. |E_1|
$$
  

$$
|E_2| = \frac{10.10^{-3}}{2099374 \times 1,6605.10^{-27}} \times 5,49 \times 1,6.10^{-13} \Longrightarrow |E_2| \approx 2,52.10^{10} J
$$

3- Détermination de  $t_{1/2}$  :

 $A.N$ :

Talamidi.com **gägo iyo dialiliyo**  
\n2-1- Calcul de l'énergie |E<sub>1</sub>| :  
\n  
\nE<sub>1</sub> = [m(
$$
\frac{206 \text{ Pb}}{62 \text{ Pb}})
$$
 + m( $\frac{4}{3}\text{He}$ ) - m( $\frac{210 \text{ Pb}}{64 \text{ Pb}}$ )].  $c^2$   
\nE<sub>1</sub> = -0,00589 × 931,5MeV,  $c^{-2}$ ,  $c^2$  = -5,487 MeV  
\n  
\nE<sub>1</sub> = -0,00589 × 931,5MeV,  $c^{-2}$ ,  $c^2$  = -5,487 MeV  
\n  
\n2-2-Deéduction de l'énergie |E<sub>1</sub>| :  
\nN =  $\frac{m}{m(\frac{210 \text{ Pb}}{62 \text{ Pb}})}$  (1)  
\n  
\nE<sub>2</sub>| = N. |E<sub>1</sub>|  $\Rightarrow$  [ $E2| =  $\frac{m}{m(\frac{210 \text{ Pb}}{62 \text{ Pb}})}$ .|E<sub>1</sub>|  
\n  
\n**A.N**: |E<sub>2</sub>| =  $\frac{10.10^{-3}}{200.9374 \times 1.6605510^{-27}}$  × 5,49 × 1,6,10<sup>-13</sup>  $\Rightarrow$  [ $E2|  $\approx$  2.5  
\n3- Détermination de t<sub>1/2</sub> :  
\n  
\n**2.2** Let  $\overline{AB}$  =  $\overline{AB}$  =  $\overline{AB}$  + 1.6,10<sup>-13</sup>  $\Rightarrow$  [ $E2|  $\approx$  2.5  
\n  
\n**3. Détermination de t<sub>1/2</sub>** :  
\n  
\n**4. N**: |E<sub>2</sub>| =  $\frac{10.2}{200.9374 \times 1.660510^{-27}} \times 5.49 \times 1,6.10^{-13} \Rightarrow$  [ $E2|  $\approx$$$$$ 

4- Calcul de la masse maximal m<sub>max</sub> :

D'après la relation (1) :

$$
N = \frac{m}{m(^{210}_{84}Po)} \text{ et } N_{max} = \frac{m_{max}}{m(^{210}_{84}Po)}
$$
  

$$
a_{max} = \lambda. N_{max} \implies a_{max} = \lambda. \frac{m_{max}}{m(^{210}_{84}Po)} \implies m_{max} = \frac{a_{max}. m(^{210}_{84}Po)}{\lambda}
$$
  

$$
m_{max} = \frac{a_{max}. m(^{210}_{84}Po)}{ln2}. t_{1/2}
$$

$$
\text{A.N}: \qquad \qquad m_{max} = \frac{740 \times 209,9374 \times 1,6605.10^{-27} \times 10^3 \times 138,3 \times 24 \times 3600}{\ln 2} \Rightarrow \boxed{m_{max} = 4,45.10^{-9} \text{ g}}
$$

6

Exercice 3 : Electricité (5,5 points)

## Partie I:

# 1-Réponse d'un dipôle RC à un échelon de tension ascendant

1-1-1- L'équation différentielle vérifiée par i(t) :

Loi d'additivité des tensions : u<sup>R</sup> + u<sup>C</sup> = E R. i + u<sup>C</sup> = E ⟹ d(R. i) dt <sup>+</sup> C C du<sup>C</sup> dt <sup>=</sup> <sup>0</sup> <sup>⟹</sup> R. di dt <sup>+</sup> 1 C . i = 0 R. C di dt <sup>+</sup> <sup>i</sup> <sup>=</sup> <sup>0</sup> عقوم نم فلملا اذه ليمحت مت com.Talamidi

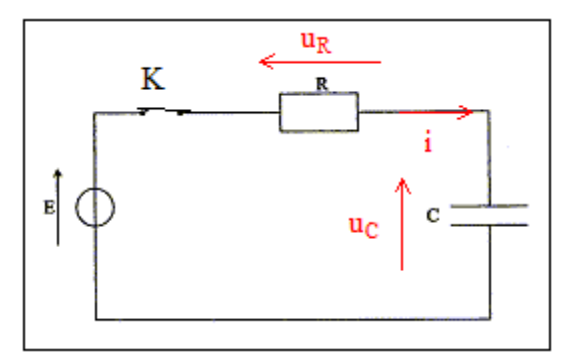

1-1-2- L'expression de i(t) :

$$
i(t) = A e^{-\frac{t}{\tau}} \Longrightarrow \frac{di}{dt} = -\frac{A}{\tau}.e^{-\frac{t}{\tau}}
$$

On remplace dans l'équation différentielle :

$$
-R.C. \frac{A}{\tau}. e^{-\frac{t}{\tau}} + A.e^{-\frac{t}{\tau}} = 0 \implies A.e^{-\frac{t}{\tau}} \left(-R.C. \frac{1}{\tau} + 1\right) = 0
$$

$$
-R.C. \frac{1}{\tau} + 1 = 0 \implies \tau = R.C
$$

On détermine A en utilisant les conditions initiales :

$$
u_R(0) + u_C(0) = E \implies R \cdot i(0) + u_C(0) = E
$$

$$
u_C(0) = 0 \implies i(0) = \frac{E}{R}
$$

$$
\begin{cases} i(t) = A \cdot e^0 \\ i(0) = \frac{E}{R} \implies A = \frac{E}{R} \end{cases}
$$

$$
\boxed{i(t) = \frac{E}{R} \cdot e^{-\frac{t}{RC}}}
$$

1-2-1- La courbe de capacité  $C_1$ :

On  $a : \tau = R$ . C plus que la valeur de C augmente plus que celle de τ augmente.

On a :  $C_2 > C_1 \implies \tau_2 > \tau_1$  la courbe (b) correspond à  $C_1$ .

1-2-2- Montrons que  $i = 2,2$  mA à  $t = \tau$ :

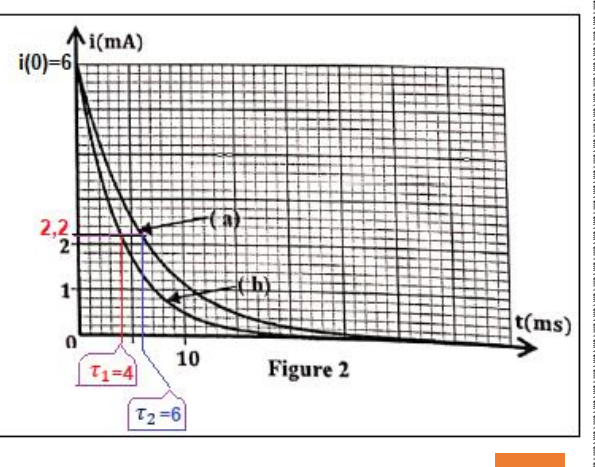

$$
i(\tau) = \frac{E}{R}, e^{-\frac{\tau}{RC}} \Longrightarrow \boxed{i(\tau) = i(0).e^{-1}}
$$

Graphiquement  $i(0) = 6$  mA

 $i(\tau) = 6e^{-1} \Rightarrow |i(\tau) = 2.2$  mA

1-2-3- montrons que  $C_1 = 4 \mu F$ :

$$
C_e = C_1 + C_2 \implies C_1 = C_e - C_2
$$

D'après la courbe (b)  $\tau_2 = 6$  ms avec  $\tau_2 = R$ . C<sub>2</sub>

D'après la courbe (a)  $\tau_1 = 4$  ms avec  $\tau_1 = R$ . C<sub>1</sub>

$$
\frac{\tau_2}{\tau_1} = \frac{R.C_2}{R.C_1} \Longrightarrow \frac{\tau_2}{\tau_1} = \frac{C_2}{C_1} \Longrightarrow C_2 = \frac{6}{4}.C_1 = \frac{3}{2}C_1
$$

$$
C_e = C_1 + C_2 \implies C_1 + \frac{3}{2}C_1 = C_e \implies \frac{5}{2}C_1 = C_e \implies C_1 = \frac{2}{5} \cdot C_e \implies C_1 = \frac{2}{5} \times 10 \implies \boxed{C_1 = 4\mu\text{F}}
$$

1-2- La valeur de R et E :

$$
\tau_1 = R.C_1 \Rightarrow \boxed{R = \frac{\tau_1}{C_1}}
$$
 A.N :  $R = \frac{4.10^{-3}}{4.10^{-6}} \Rightarrow \boxed{R = 10^3 \Omega}$   
\n $i(0) = \frac{E}{R} \Rightarrow \boxed{E = i(0).R}$  A.N :  $E = 6.10^{-3} \times 10^3 \Rightarrow \boxed{E = 6 \text{ V}}$ 

## 2- Décharge d'un condensateur dans une bobine

2-1- L'équation différentielle vérifiée par  $u_{R_1}$ :

D'après la loi d'additivité des tensions :

عقوم نم فلملا اذه ليمحت مت com.TalamididuR<sup>1</sup> duC<sup>1</sup> du<sup>b</sup> u<sup>b</sup> + uR<sup>1</sup> + uC<sup>1</sup> = 0 ⟹ dt <sup>+</sup> dt <sup>+</sup> dt <sup>=</sup> <sup>0</sup> 2 duR<sup>1</sup> d i 1 L. dt<sup>2</sup> <sup>+</sup> dt <sup>+</sup> . i = 0 C1 1 . uR<sup>1</sup> R1

Loi d'ohm

$$
\frac{d^2 i}{dt^2} = \frac{d^2 \left(\frac{1}{R_1} \cdot u_{R_1}\right)}{dt^2} = \frac{1}{R_1} \cdot \frac{d^2 u_{R_1}}{dt^2}
$$
\n
$$
\frac{L}{R_1} \cdot \frac{d^2 u_{R_1}}{dt^2} + \frac{du_{R_1}}{dt} + \frac{1}{R_1 \cdot C_1} \cdot u_{R_1} = 0 \implies \boxed{\frac{d^2 u_{R_1}}{dt^2} + \frac{R_1}{L} \frac{du_{R_1}}{dt} + \frac{1}{L \cdot C_1} \cdot u_{R_1} = 0}
$$

2-2- La valeur  $R_1$  :

Talamidi.com **gägo iba dill inu the equation 2.2** - La valeur R<sub>1</sub> :  
\nA t=0 on a :  
\n
$$
u_R
$$
, (0) = 0 et  $u_{C_1}$  (0) = E ⇒  $u_D$  (0) = -E  
\n $u_D$  = L.  $\frac{di}{dt} = \frac{L}{R_1} \cdot \frac{du_{R_1}}{dt}$   
\n $\frac{L}{R_1} \cdot \frac{du_{R_1}}{dt} = -E \Rightarrow \frac{R_1}{R_1} = -\frac{L}{E} \cdot \frac{du_{R_1}}{dt}$   
\nR<sub>1</sub> =  $-\frac{0.1}{6} \cdot \frac{0 + 0.2}{0 - 0.5.10^{-3}} \Rightarrow \frac{R_1}{R_1} = 6.67 \Omega$   
\n**Partie II** : **Etude d'un signal moduli é en amplitude**  
\n1- La valeur de N<sub>1</sub> et N<sub>2</sub> :  
\n $\frac{N_1 = F - f}{N_1} \Rightarrow N_1 = 10^5 - 10^3 \Rightarrow \frac{N_1 = 9.9.1}{N_2 = 1.01}$ .  
\n2- Expression du taux de modulation m :  
\n $\frac{m = \frac{S_m}{U_0}}{w = \frac{S_{max} - U_{S_{min}}}{U_{S_{max}} + U_{S_{min}}}}$   
\n $U_{S_{min}} = 0.5 V$  et  $U_{S_{max}} = 2V$   
\n $m = \frac{2 - 0.5}{2 + 0.5} = \frac{2}{3} \Rightarrow \frac{m \approx 0.67}{m \approx 0.67}$   
\n3-2- Les valeurs des tensions U<sub>0</sub> et U<sub>m</sub> :  
\n $U_{S_{max}} = A(m + 1) \Rightarrow K U_0 \cdot U_m(m + 1) = U_{S_1}$   
\n $U_{S_{max}} = A(m + 1) \Rightarrow K U_0 \cdot U_m(m + 1) = U_{S_1}$ 

# Partie II : Etude d'un signal modulé en amplitude

1- La valeur de  $N_1$  et  $N_2$ :

$$
\frac{N_1 = F - f}{N_2 = F + f} \Rightarrow N_1 = 10^5 - 10^3 \Rightarrow N_1 = 9,9.10^4 \text{ Hz}
$$
  

$$
\frac{N_2 = F + f}{N_2 = 10^5 + 10^3} \Rightarrow N_2 = 1,01.10^5 \text{ Hz}
$$

2- Expression du taux de modulation m :

$$
m = \frac{S_m}{U_0}
$$

3-1- La détermination graphique de τ ∶

$$
m = \frac{U_{S_{\text{max}}} - U_{S_{\text{min}}}}{U_{S_{\text{max}}} + U_{S_{\text{min}}}}
$$
  

$$
U_{S_{\text{min}}} = 0.5 \text{ V} \text{ et } U_{S_{\text{max}}} = 2\text{ V}
$$
  

$$
m = \frac{2 - 0.5}{2 + 0.5} = \frac{2}{3} \Longrightarrow \boxed{m \approx 0.67}
$$

3-2- Les valeurs des tensions  $U_0$  et  $U_m$ :

D'après la figure 5 : Sm  $\overline{S}$ 

$$
S_{\rm m}=2\,\mathrm{V}
$$

$$
m = \frac{S_m}{U_0} \implies U_0 = \frac{S_m}{m}
$$

$$
U_0 = \frac{2}{\frac{2}{3}} \implies \boxed{U_0 = 3 \text{ V}}
$$

$$
U_{S_{\text{max}}} = A(m+1) \implies K. U_0. U_m(m+1) = U_{S_{\text{max}}}
$$

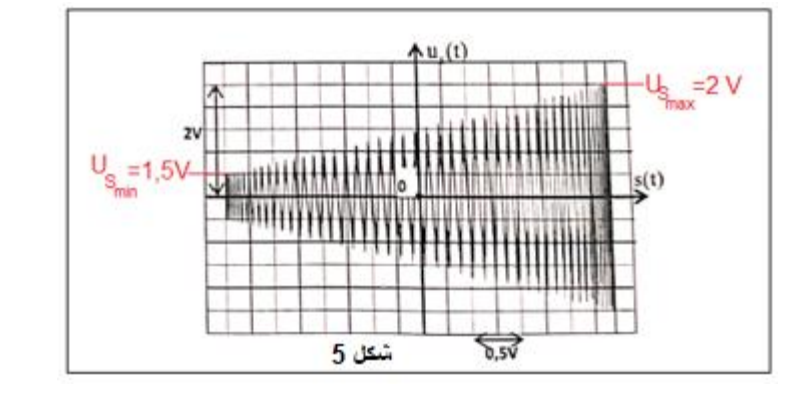

$$
\overline{U_m} = \frac{U_{S_{\text{max}}}}{K \cdot U_0(m+1)} \Rightarrow U_m = \frac{2}{0.1 \times 3 \times (\frac{2}{3} + 1)} \Rightarrow \boxed{U_m = 4 \text{ V}}
$$

## Exercice 4 : Mécanique (3,25 points)

Partie I : Mouvement de chute verticale d'une bille dans un

## liquide visqueux

1- L'équation différentielle :

Système étudié : { la billle }

Bilan des forces :

 $\vec{P}$  : Le poids ;

- $\vec{F}$  : La poussée d'Archimède ;
- $\vec{f}$  : La force de frottement fluide.

Application de la deuxième loi de Newton dans un repère lié à terre supposé galiléen :

$$
\sum \vec{F}_{ext} = m \cdot \vec{a}_G \iff \vec{P} + \vec{F} + \vec{f} = m \cdot \vec{a}_G
$$

Projection sur l'axe  $0z$ :

 − − = . ⟺ . . − <sup>ℓ</sup> . . − 6. .∨= . . ∨ ∨ <sup>+</sup> 6. . . .∨= ( . . − ℓ . . ) . ⟹ ∨ <sup>+</sup> 6. . 4 3 . . 3 . .∨= (1 − ℓ ) . ∨ <sup>+</sup> 9 2 . 2 .∨= (1 − ℓ ) . 1 = 9 2. <sup>2</sup> ⟹ = 2. 2 9 ∨ <sup>+</sup> 1 .∨= (1 − ℓ ) . عقوم نم فلملا اذه ليمحت مت com.Talamidi

On pose :

 $A.N$ :

2- L'expression de la vitesse limite :

Quand la bille atteint sa vitesse limite, l'équation différentielle s'écrit :

$$
\frac{1}{\tau} \cdot V_{\ell im} = \left(1 - \frac{\rho_\ell}{\rho_S}\right) \cdot g \quad \Rightarrow \frac{9\eta}{2\rho_S \cdot r^2} \cdot V_{\ell im} = \left(1 - \frac{\rho_\ell}{\rho_S}\right) \cdot g \quad \Rightarrow \boxed{\eta = \frac{2\rho_S \cdot r^2 \cdot g}{9 \cdot V_{\ell im}} \cdot \left(1 - \frac{\rho_\ell}{\rho_S}\right)}
$$
\n
$$
\eta = \frac{2 \times 4490 \times (6.3.10^{-3})^2 \times 9.81}{9 \times 1} \cdot \left(1 - \frac{860}{4490}\right) \Rightarrow \boxed{\eta = 0.314 \text{ Pa.s}}
$$

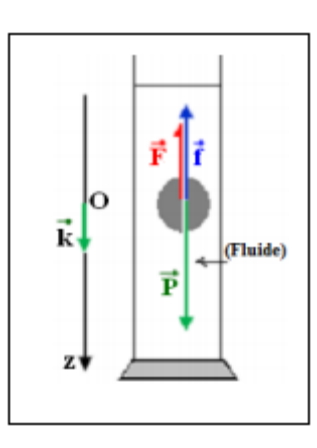

3- Calcul de  $z(t)$  à  $t = 7\tau$ :

On a : () =∨ℓ [ + ( − − 1)] (7) =∨ℓ [7 + ( − 7 − 1)] ⟹ (7) = .∨ℓ [7 + ( <sup>−</sup><sup>1</sup> − 1)] 1 .∨ℓ= (1 − ℓ ) . ⟹ = ∨ℓ (1 − ℓ ) . (7) = .∨ℓ [7 + ( <sup>−</sup><sup>1</sup> − 1)] ⟹ (7) = ∨ℓ 2 (1 − ℓ ) . .[7 + ( <sup>−</sup><sup>1</sup> − 1)] A.N : (7) = 1 2 (1− 860 <sup>4490</sup>)×9,81 .[7 + ( <sup>−</sup><sup>1</sup> − 1)] = 0,803 ⟹ (7) = 80,3 عقوم نم فلملا اذه ليمحت مت com.Talamidi

Explication :

A  $t = \tau$  la bille atteint sa vitesse limite sa cote est  $z(7\tau) = 80.3$  cm

On a :  $z(7\tau) < h$ , donc la bille atteint sa vitesse limite avant d'arriver au fond du tube.

Ce tube est convenable pour la mesure expérimentale de  $V_{\ell im}$ .

### Partie II : Mouvement d'un projectile dans le champ de pesanteur

#### 1- L'équation différentielle :

- $\triangleleft$  Système étudié : {la projectile}
- Bilan des forces :

#### $\vec{P}$  : Le poids :

◆ Application de la deuxième loi de Newton dans le repère  $R(0, \vec{i}, \vec{j})$  lié à terre supposé galiléen :

$$
\vec{P} = m \cdot \vec{a}_G \iff m \cdot \vec{g} = m \cdot \vec{a}_G \iff \vec{a}_G = \vec{g}
$$

 $\div$  Projection sur l'axe Ox et Oy :

$$
\begin{cases}\na_x = 0 \\
a_y = -g\n\end{cases}\n\Longrightarrow\n\begin{cases}\na_x = \frac{dV_x}{dt} & \text{Intégration} \\
a_y = \frac{dV_y}{dt}\n\end{cases}\n\Longrightarrow\n\begin{cases}\nV_x = C_1 \\
V_y = -g, t + C_2\n\end{cases}
$$

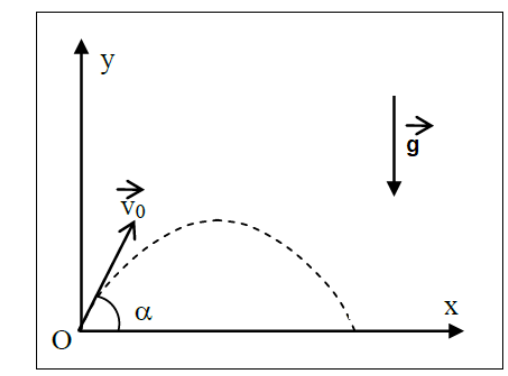

D'après las conditions initiales :

$$
\nabla_0 \begin{cases}\nC_1 = V_{0x} = V_0 \cdot \cos \alpha \\
C_2 = V_{0y} = V_0 \cdot \sin \alpha\n\end{cases}; \quad \overrightarrow{OG}_0 \begin{cases}\nC_3 = x_0 = 0 \\
C_4 = y_0 = 0\n\end{cases}
$$
\n
$$
\begin{cases}\nV_x = \frac{dx}{dt} = V_0 \cdot \cos \alpha \\
V_y = \frac{dy}{dt} = -g \cdot t + V_0 \cdot \sin \alpha\n\end{cases}
$$
\n
$$
\begin{cases}\n\text{Intégration} \\
y(t) = \frac{1}{2}g \cdot t^2 + V_0 \cdot \sin \alpha \cdot t + C_4\n\end{cases}
$$
\n
$$
\begin{cases}\n\overrightarrow{x(t)} = V_0 \cdot \cos \alpha \cdot t \\
y(t) = \frac{1}{2}g \cdot t^2 + V_0 \cdot \sin \alpha \cdot t\n\end{cases}
$$

2-L'équation de la trajectoire :

On élimine le temps des deux équations horaires  $x(t)$  et  $y(t)$  :

$$
x = v_0 \cdot \cos \alpha \cdot t \implies t = \frac{x}{v_0 \cdot \cos \alpha}
$$

$$
y = \frac{1}{2}g \cdot \left(\frac{x}{v_0 \cdot \cos \alpha}\right)^2 + v_0 \cdot \sin \alpha \cdot \left(\frac{x}{v_0 \cdot \cos \alpha}\right) \implies y = -\frac{g}{v_0^2 \cdot \cos^2 \alpha} \cdot x^2 + x \cdot \tan \alpha
$$

3-1- Les valeurs des angles  $\alpha$  pour atteindre la cible A :

<sup>1</sup> = − 2 ∨<sup>0</sup> 2 . 2 . <sup>1</sup> <sup>2</sup> + 1. 100 = − 10 2 × 100<sup>2</sup> × 400 <sup>2</sup> × 1 2 + 400 ⟹ −80(1 + <sup>2</sup>) + 400 − 100 = 0 2 − 5 + 2,25 = 0 √∆= √5 <sup>2</sup> − 4 × 2,25 = 4 <sup>1</sup> = 5 − 4 2 = 0,5 ⟹ <sup>1</sup> = −1 (0,5) ⟹ <sup>1</sup> = 26,56 ° <sup>2</sup> = 5 + 4 2 = 4,5 ⟹ <sup>2</sup> = −1 (4,5) ⟹ <sup>2</sup> = 77,47 ° عقوم نم فلملا اذه ليمحت مت com.Talamidi

3-2- L'équation de la courbe  $(C)$ :

D'après l'équation de la trajectoire :

$$
y = -\frac{g}{2v_0^2 \cdot \cos^2 \alpha} \cdot x^2 + x \cdot \tan \alpha = -\frac{g \cdot x^2}{2v_0^2} \cdot (1 + \tan^2 \alpha) + x \cdot \tan \alpha
$$

$$
y = -\frac{g \cdot x^2}{2v_0^2} \cdot \tan^2 \alpha + x \cdot \tan \alpha - \frac{g \cdot x^2}{2v_0^2}
$$

$$
\frac{dy}{d \tan \alpha} = -\left(\frac{g \cdot x}{v_0^2} \cdot \tan \alpha + 1\right) x = 0 \implies \tan \alpha = \frac{v_0^2}{g \cdot x}
$$

On remplace  $tan \alpha$  dans l'équation de la trajectoire :

y = − g. x 2 2 ∨<sup>0</sup> 2 . ( ∨0 2 g. x ) 2 + x. ( ∨0 2 g. x ) − g. x 2 2 ∨<sup>0</sup> <sup>2</sup> = − g. x 2 .∨<sup>0</sup> 4 2 ∨<sup>0</sup> 2 . g <sup>2</sup>. x 2 + ∨0 2 g − g 2 ∨<sup>0</sup> 2 . x 2 y = − ∨0 2 2g <sup>+</sup> ∨0 2 g − g 2 ∨<sup>0</sup> 2 . x <sup>2</sup> ⟹ y(x) = − g 2 ∨<sup>0</sup> 2 . x <sup>2</sup> + ∨0 2 2g عقوم نم فلملا اذه ليمحت مت com.Talamidi